## 25/12/2020 23:18 1/1 wPanel

## **wPanel**

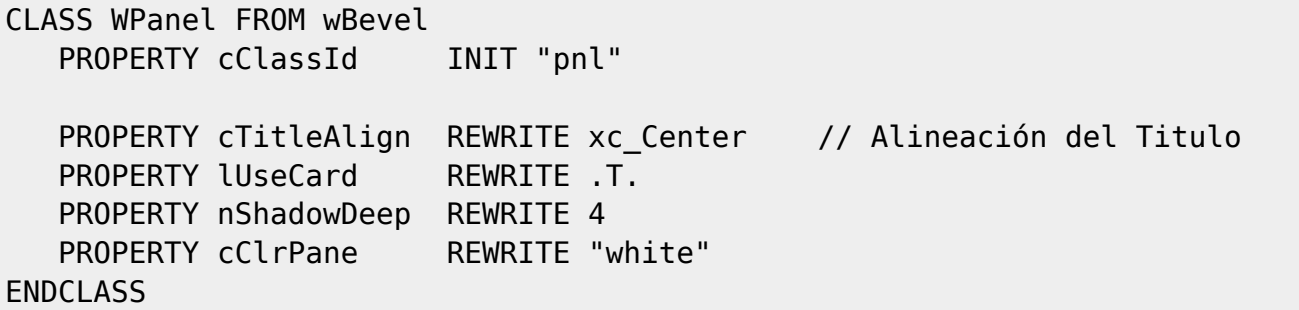

From: <https://nefele.dev/wiki/>- **Nefele Project**

Permanent link: **<https://nefele.dev/wiki/controles/wpanel>**

Last update: **06/11/2020 19:24**

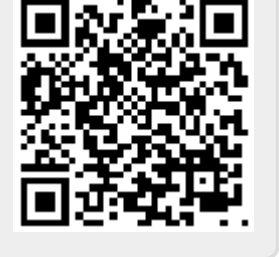